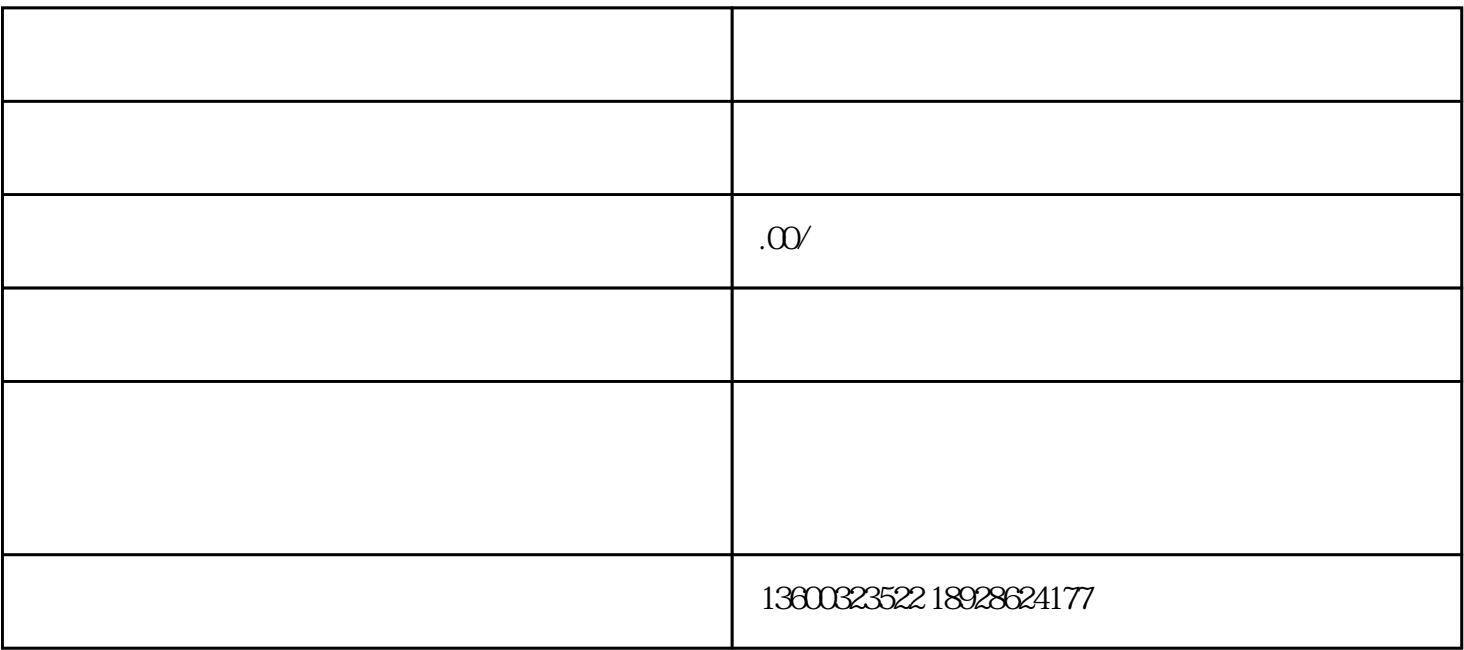

 $\overline{1}$ 

2、脚本规划

 $\overline{4}$ 

 $\overline{3}$ 

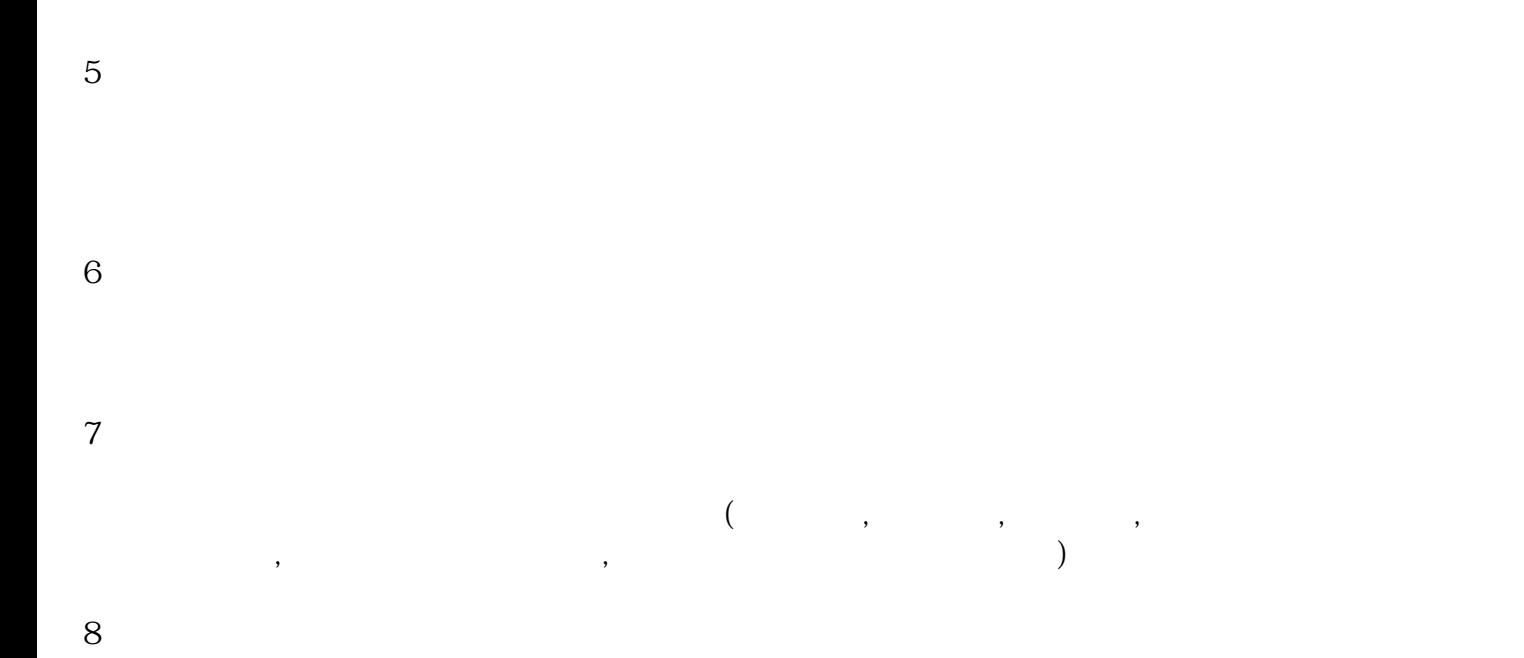

8.非编输出